# **PARTIE II**

#### **Calculatrice autorisée selon la réglementation en vigueur**

**Cette partie est composée de trois exercices indépendants**

### **Exercice 2 (5 Points)**

Une entreprise fabrique des lampes solaires. Elle ne peut pas produire plus de 5 000 lampes par mois.

Le résultat qu'elle peut réaliser en un mois, exprimé en centaines d'euros, est modélisé par une fonction *b* dont la représentation graphique est donnée ci-dessous.

On rappelle que lorsque le résultat est positif, on l'appelle bénéfice. L'axe des abscisses indique le nombre de lampes produites et vendues exprimé en centaines.

**1)** En utilisant le graphique :

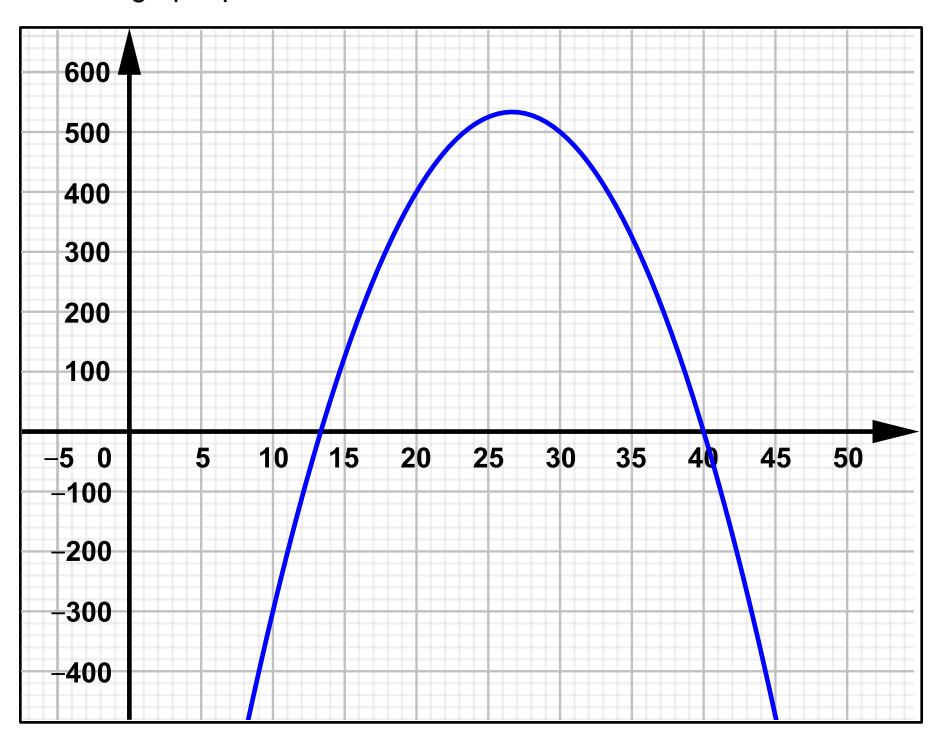

- **a.** Lire  $b(10)$  et interpréter ce résultat dans le contexte de l'exercice.
- **b.** Déterminer avec la précision que le graphique permet, le bénéfice maximal que peut réaliser l'entreprise et les quantités de lampes à fabriquer correspondantes.
- **2)** La fonction  $b$ , définie sur l'intervalle  $\begin{bmatrix} 0 \\ 1 \end{bmatrix}$ , est définie par l'expression suivante :

$$
b(x) = -3x^2 + 160x - 1600.
$$

- **a.** Montrer que  $b(x) = (x 40)(-3x + 40)$ .
- **b.** Résoudre l'équation  $b(x) = 0$ .
- **c.** Donner la valeur exacte du maximum de la fonction *b* et en quel nombre il est atteint.

## **Exercice 3 (5 Points)**

L'objectif de l'exercice est de trouver le maximum de la fonction *r* définie sur l'intervalle  $[200; 400]$  par  $r(x) = -0,01x^3 + 4x^2$ .

- **1)** On admet que la fonction *r* est dérivable sur [200 ; 400] et on note *r*′ sa dérivée. Calculer  $r'(x)$  et montrer que  $r'(x) = x(-0.03x + 8)$ .
- **2)** Donner le tableau de signes de la fonction dérivée *r*′ sur l'intervalle [200 ; 400].
- **3)** En déduire le tableau de variation de la fonction  $r$  sur l'intervalle  $\begin{bmatrix} 200 \\ 400 \end{bmatrix}$ .
- **4)** Quel est le maximum de cette fonction sur l'intervalle [200 ; 400] ? En quelle valeur est-il atteint ?
- **5)** Pour vérifier la solution de l'équation  $r'(x) = 0$  sur l'intervalle  $\begin{bmatrix} 200 \\ 200 \end{bmatrix}$ , on utilise l'algorithme de balayage ci-dessous, écrit en langage Python :

```
def balayage(pas):
x = 200 while x*(-0.03*x+8) > 0:
    x = x + pas
  return(x-pas,x)
```
Que renvoie l'instruction balayage(1) ?

## **Exercice 4 (5 Points)**

Un restaurant propose dans son menu trois formules :

- Formule A : entrée + plat
- Formule B : plat + dessert
- Formule C : entrée + plat + dessert

On note le choix des clients venus pour déjeuner à midi (ensemble noté M) ou pour diner le soir (ensemble noté S). Les effectifs sont répertoriés dans le tableau ci-dessous.

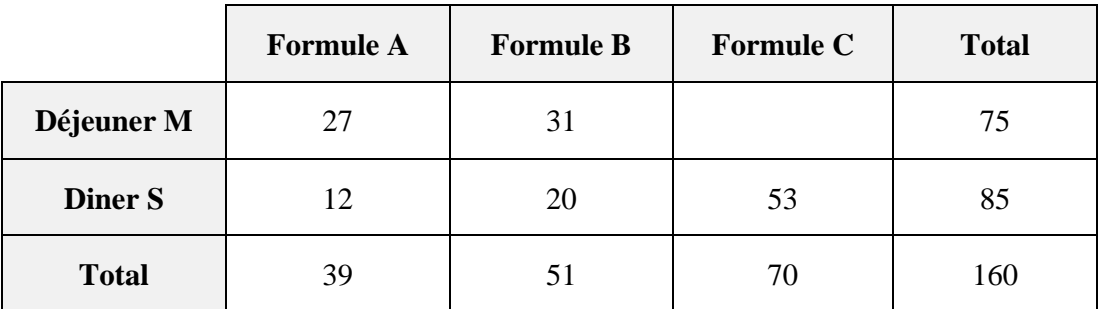

- **1)** Quel effectif doit-on écrire dans la case vide du tableau ?
- **2) a.** Calculer la fréquence en pourcentage des clients ayant choisi la formule A parmi ceux qui sont venus déjeuner le midi.
	- **b.** Montrer que la fréquence en pourcentage de clients venus diner le soir parmi ceux qui ont choisi la formule B est, au dixième près, égal à 39,2%.
- **3)** Calculer la fréquence en pourcentage des clients ayant déjeuné le midi dans ce restaurant.
- **4)** Le patron du restaurant déclare : « j'ai une carte des desserts très attractive car plus des trois quarts des clients choisissent une formule avec dessert ». A-t-il-raison ? Justifier.